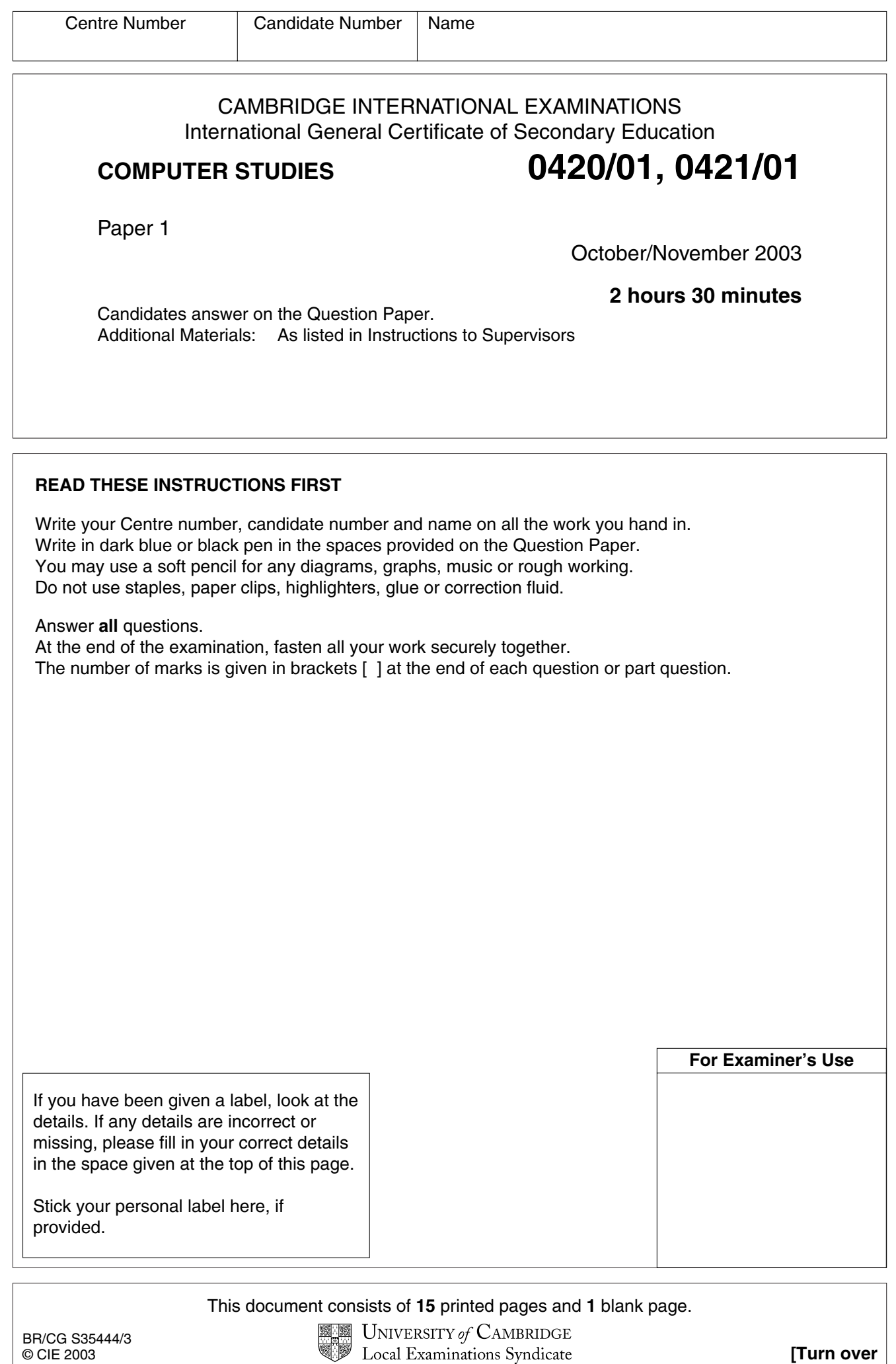

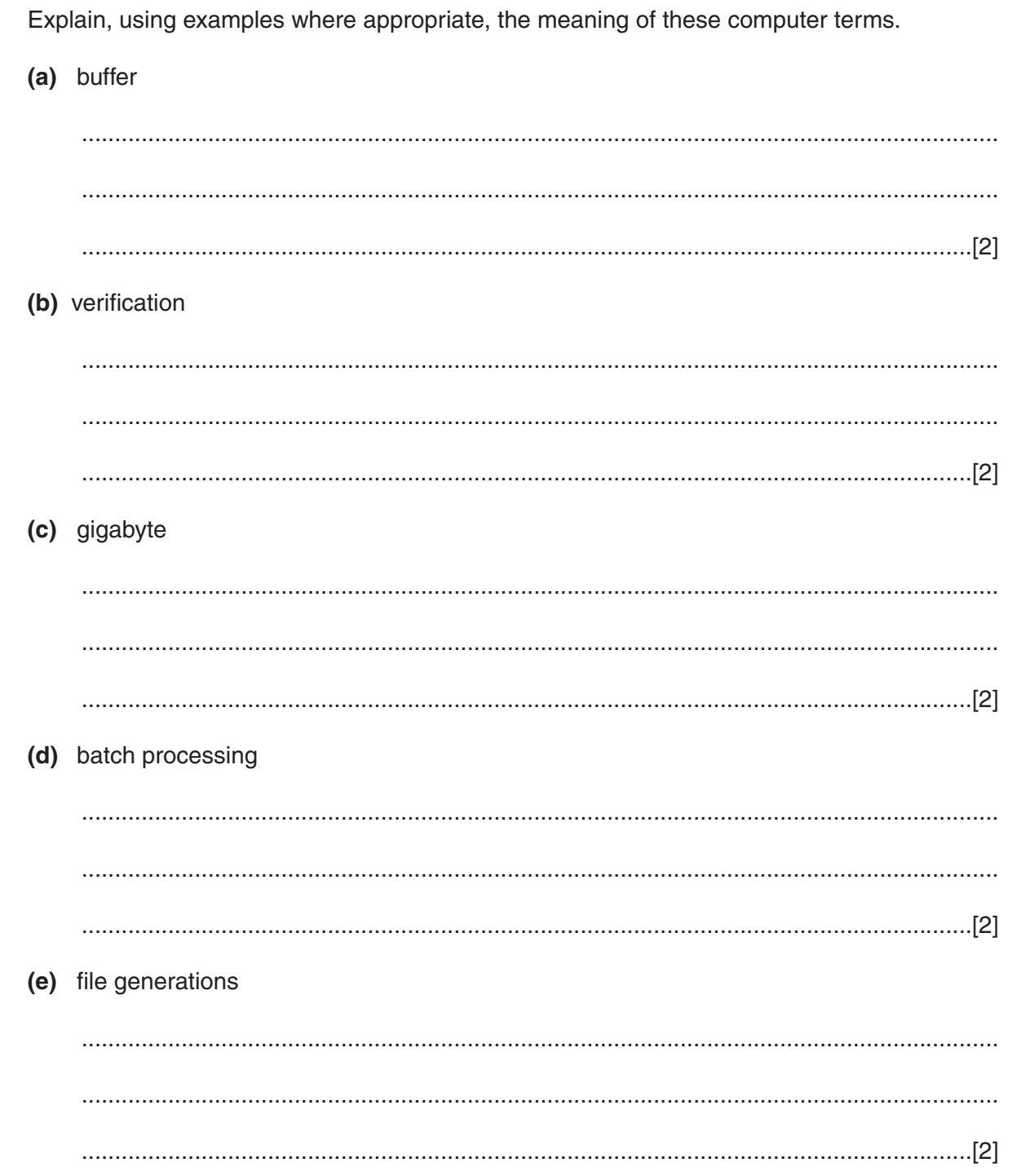

 $\overline{\mathbf{2}}$ 

 $\mathbf{1}$ 

For<br>Examiner's

umme<br>Use

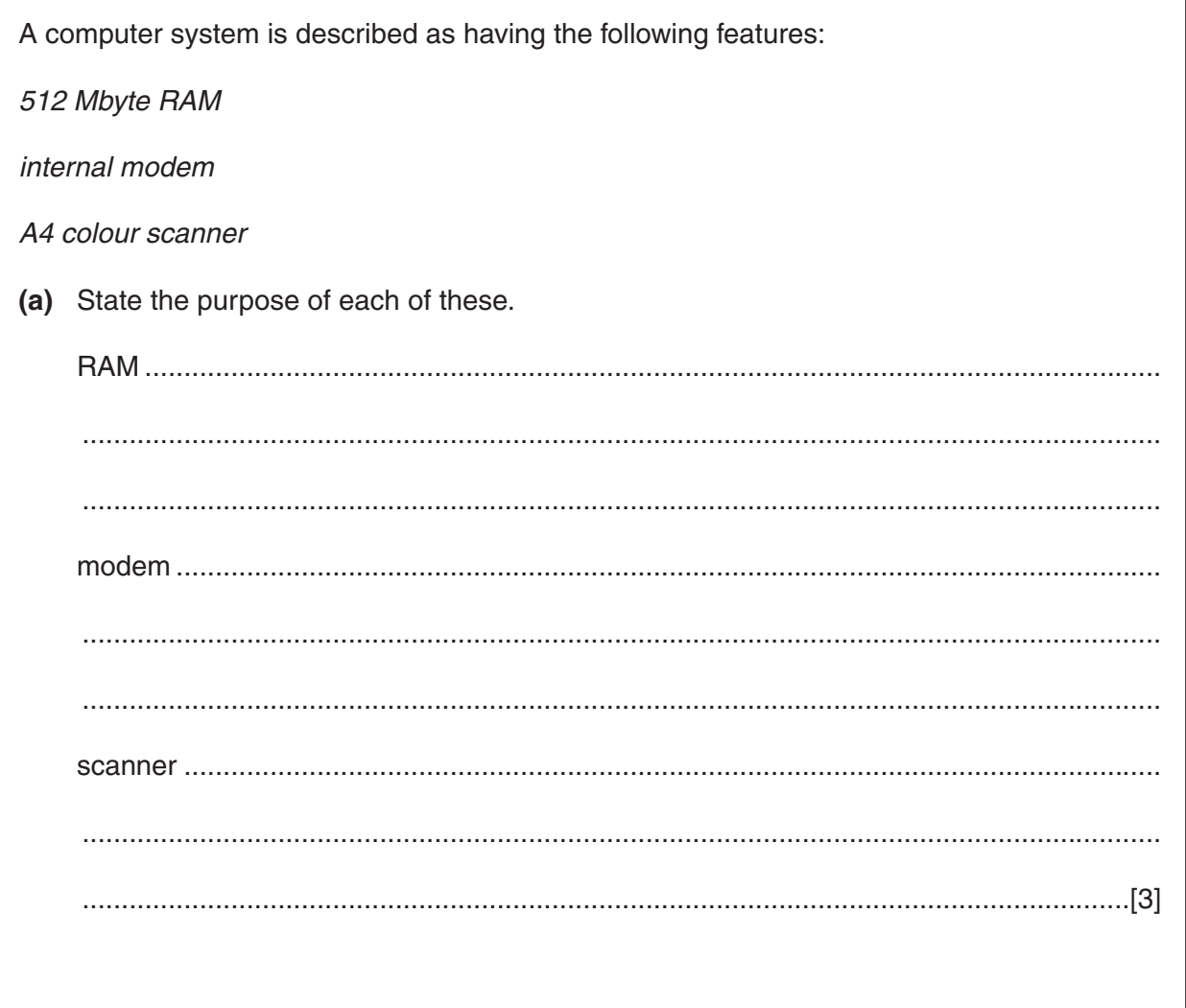

(b) State two other types of hardware which would be required for electronic conferencing.

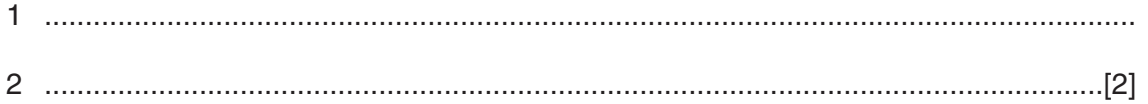

 $\overline{\mathbf{2}}$ 

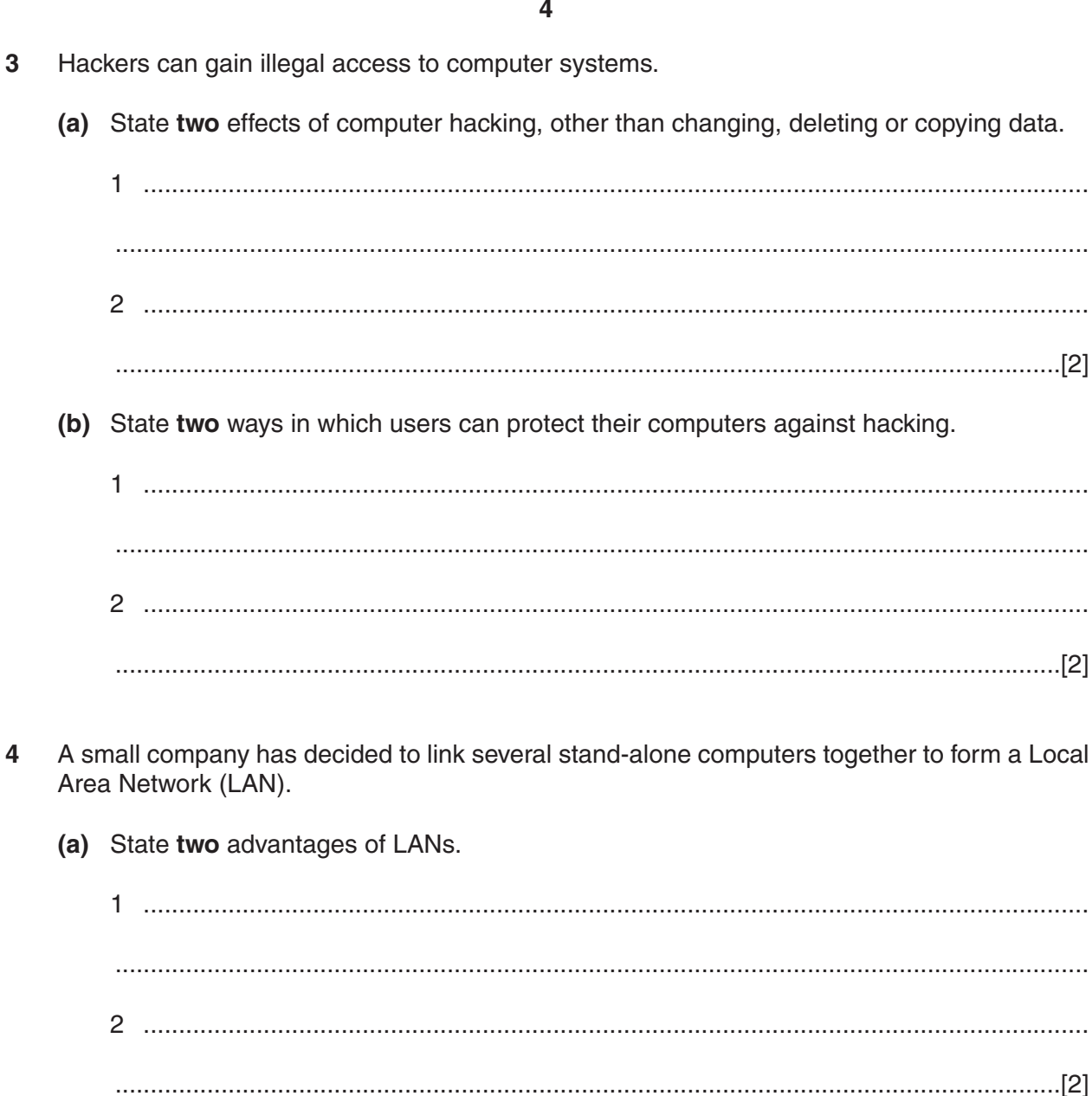

(b) State two disadvantages of LANs.

. . . . . . . . . . . . . . . . . . . 

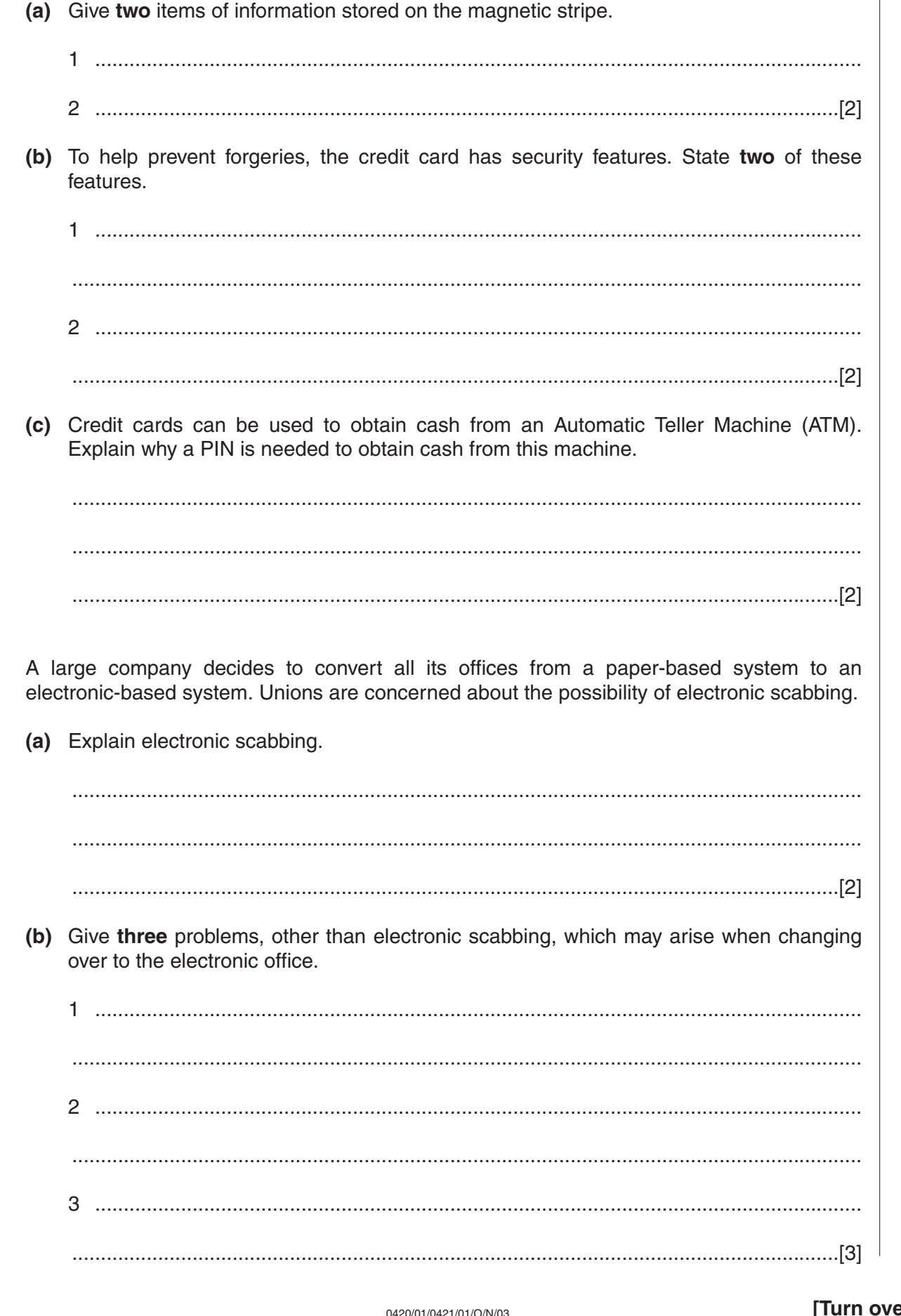

Customers of a bank are issued with plastic credit cards which have a magnetic stripe on the

5

6

back.

 $For$ Fxaminer's  $1 \text{kg}$ 

 $\overline{7}$ A systems analyst has recommended that Mr Page computerises his book sales business. Give three items of documentation which the systems analyst would need to provide when the system is implemented.

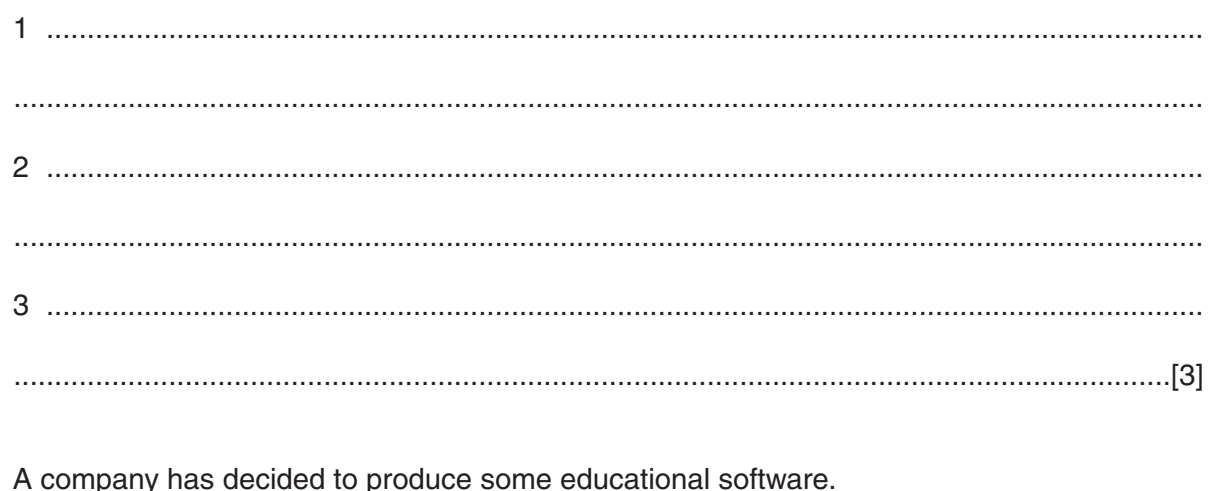

- (a) Give two reasons why the company has decided to produce the software on CD-ROM rather than on floppy disk.
	-
- (b) The company is thinking of sending out advertising literature about its new software. State two advantages and two disadvantages to the company of using e-mail rather than normal post.

## Advantages

8

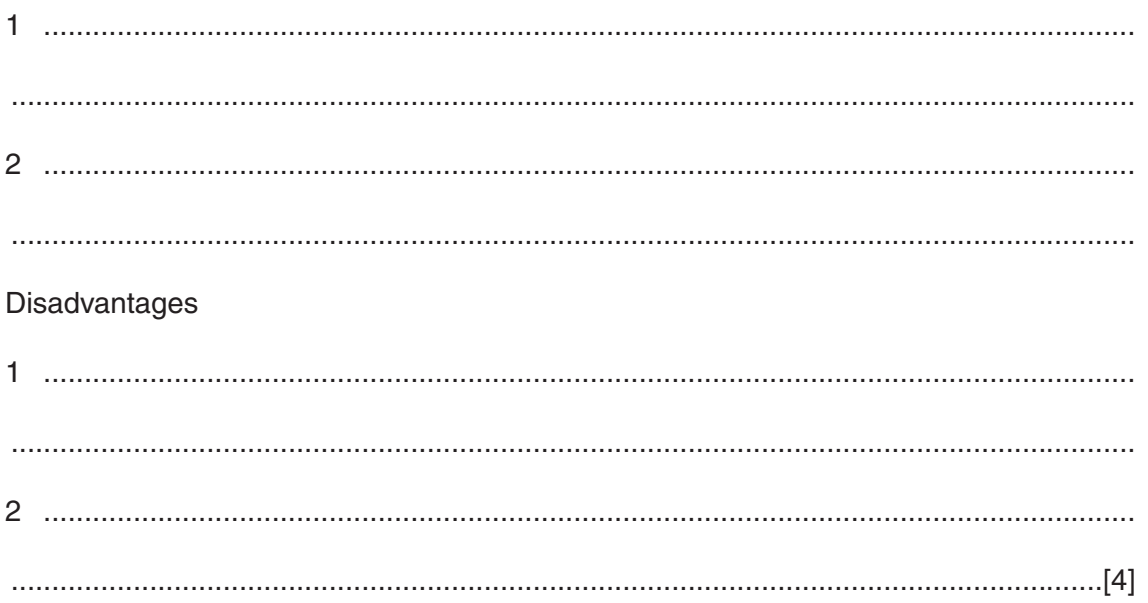

**9** A mail order company selling hi-fi equipment keeps details of its stock on a database. Part of the database is shown below.

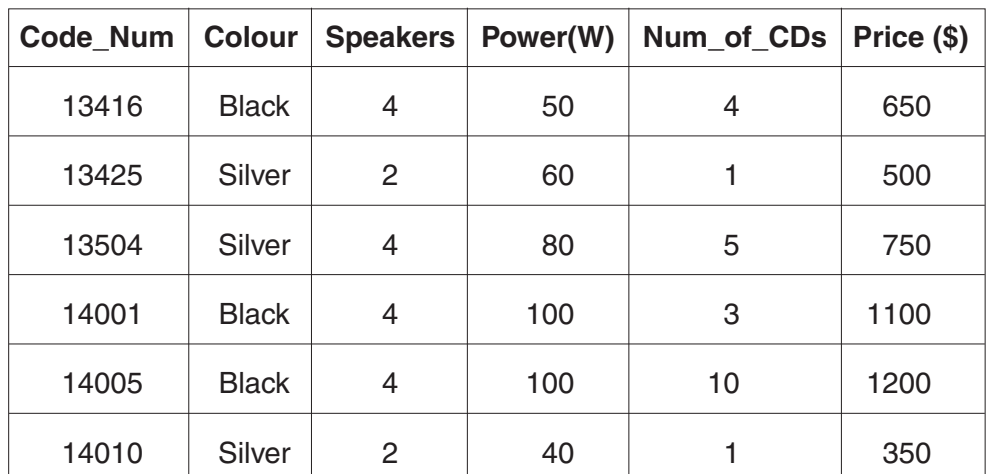

- **(a)** Which field should be used as the key field?
	- ......................................................................................................................................[1]
- **(b)** Which **Code\_Num** data will be listed if the following search condition is input?

## (**Speakers**=4) AND (**Num\_of\_CDs**>4)

.......................................................................................................................................... .......................................................................................................................................... .......................................................................................................................................... ......................................................................................................................................[2] **(c)** Write down a search condition to find all the equipment which is silver coloured or has a power rating over 70W. .......................................................................................................................................... ......................................................................................................................................[3] **(d)** Write down the order of the **Code\_Num** after the **Price(\$)** field has been sorted in ascending order. .......................................................................................................................................... ......................................................................................................................................[2]

**10** A salesman travels around the country by car or by rail. He keeps a record of his costs and distance travelled for both forms of transport using a spreadsheet. The first six months are shown below.

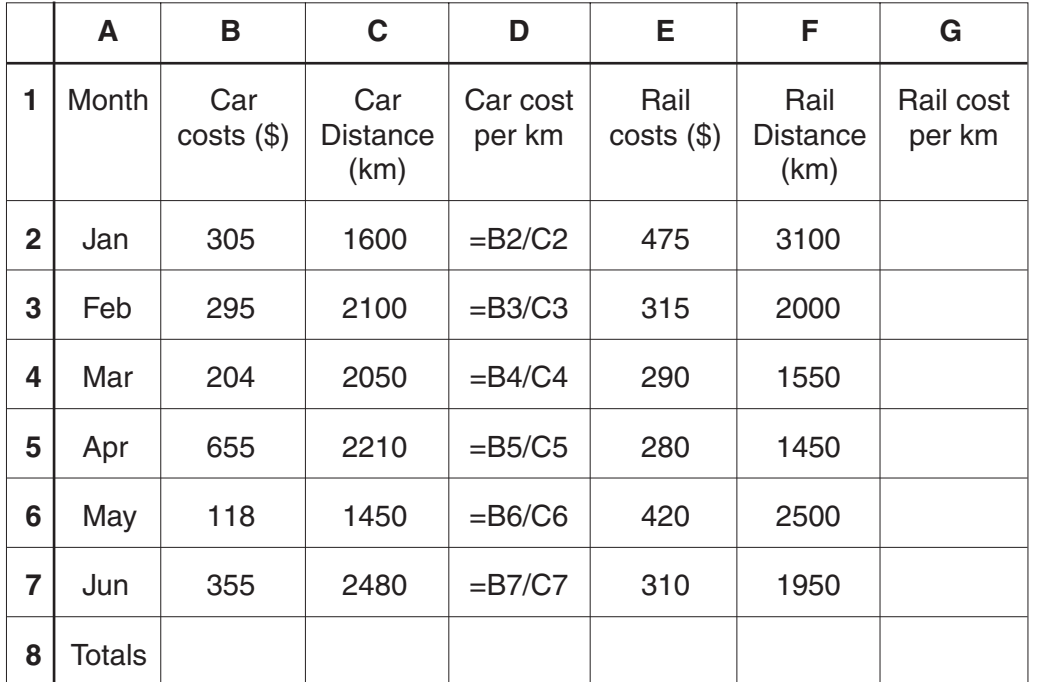

**(a)** Give the cell reference for a cell which contains;

**(i)** a label ........................................................................................................................ **(ii)** a formula.................................................................................................................... **(iii)** a data item.............................................................................................................[3] **(b) (i)** What formula needs to be placed in **G2** to allow the Rail cost per km to be calculated. ...............................................................................................................................[1] **(ii)** Explain how you would insert the formulae in cells **G3** to **G7** without typing each one in separately. ................................................................................................................................... ................................................................................................................................... ................................................................................................................................... ................................................................................................................................... ...............................................................................................................................[2] **(c)** State a formula which needs to be inserted in **B8** to calculate the total car costs for the first 6 months.

.......................................................................................................................................... ......................................................................................................................................[1]

**(d)** Explain how the costs of both forms of transport could be predicted for the whole year.

.......................................................................................................................................... .......................................................................................................................................... .......................................................................................................................................... ......................................................................................................................................[2]

- **11** The following algorithm inputs air speeds (which must be in multiples of 100) and outputs a suitable message.
	- 1 input a **speed** 2 **whole = speed**/100 3 case **whole** of 4 0,1,2 : **result =** slow 5 3, 4, 5, 6 : **result =** normal 8 7, 8, 9 : **result =** high 7 otherwise **whole =** -1 8 endcase 9 if  $whole = -1$  then 10 output "abnormal reading"
	- 11 else output **result**, "speed"
	- **(a)** Dry run the above algorithm for the following Input data and complete the Output column in the table:

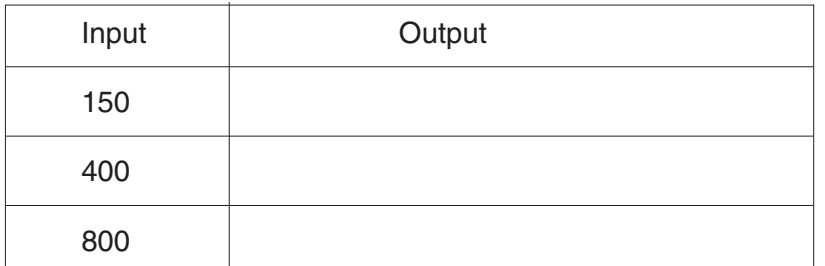

[3]

**(b)** State what would happen if line 2 had been missed out of the algorithm.

.......................................................................................................................................... .......................................................................................................................................... .......................................................................................................................................... ......................................................................................................................................[2]

For Examiner's Use

**12** Two 7 segment displays are used on a car dashboard to give information to the driver. Each segment is numbered as shown.

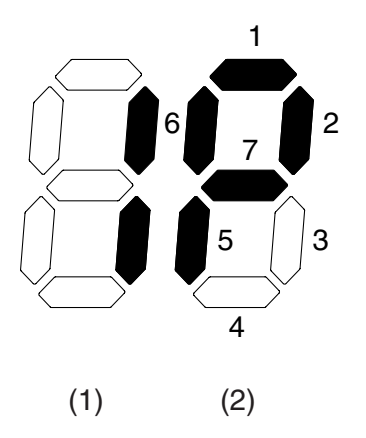

For example, the information **1P** shown above is represented by:

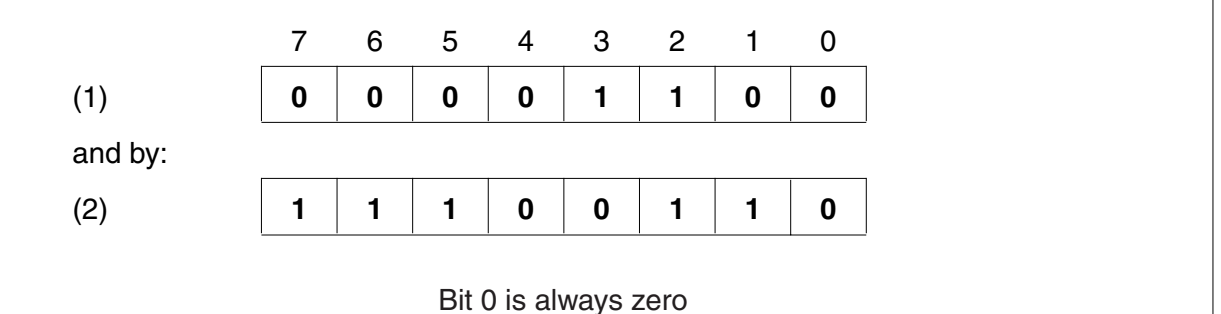

**(a)** What is being displayed to the driver if bytes (1) and (2) are showing?

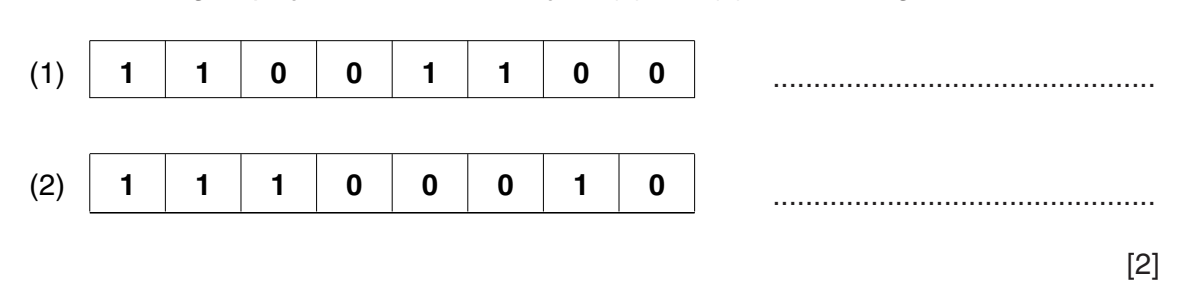

**(b)** What bit patterns must be used to show the information **0L**?

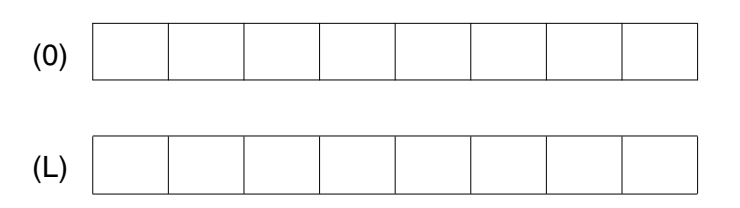

[2]

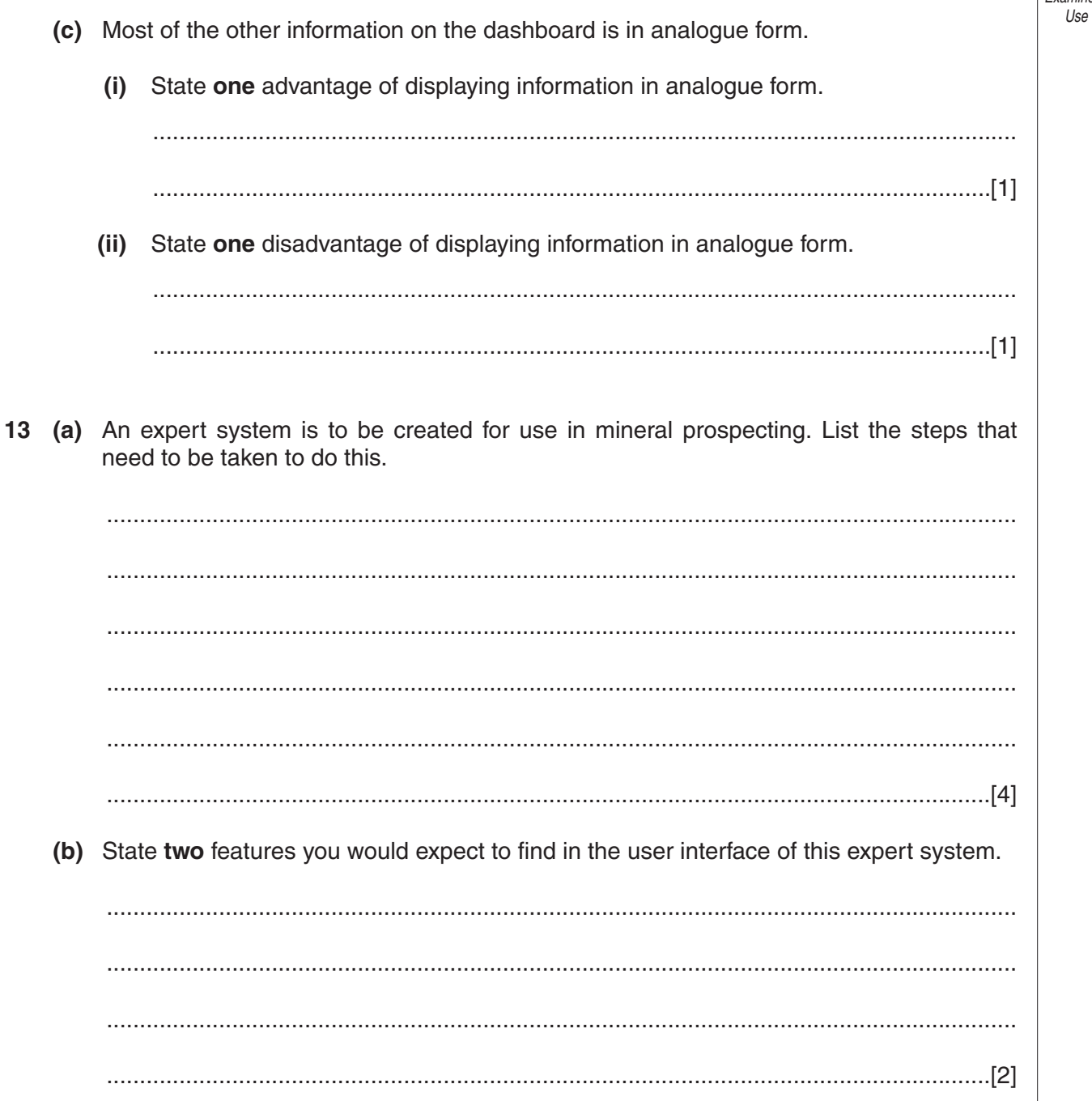

|<br>| For<br>| Examiner's

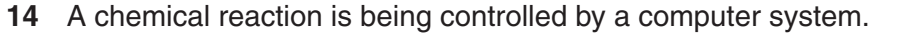

(a) State three items of specialist hardware which are needed.

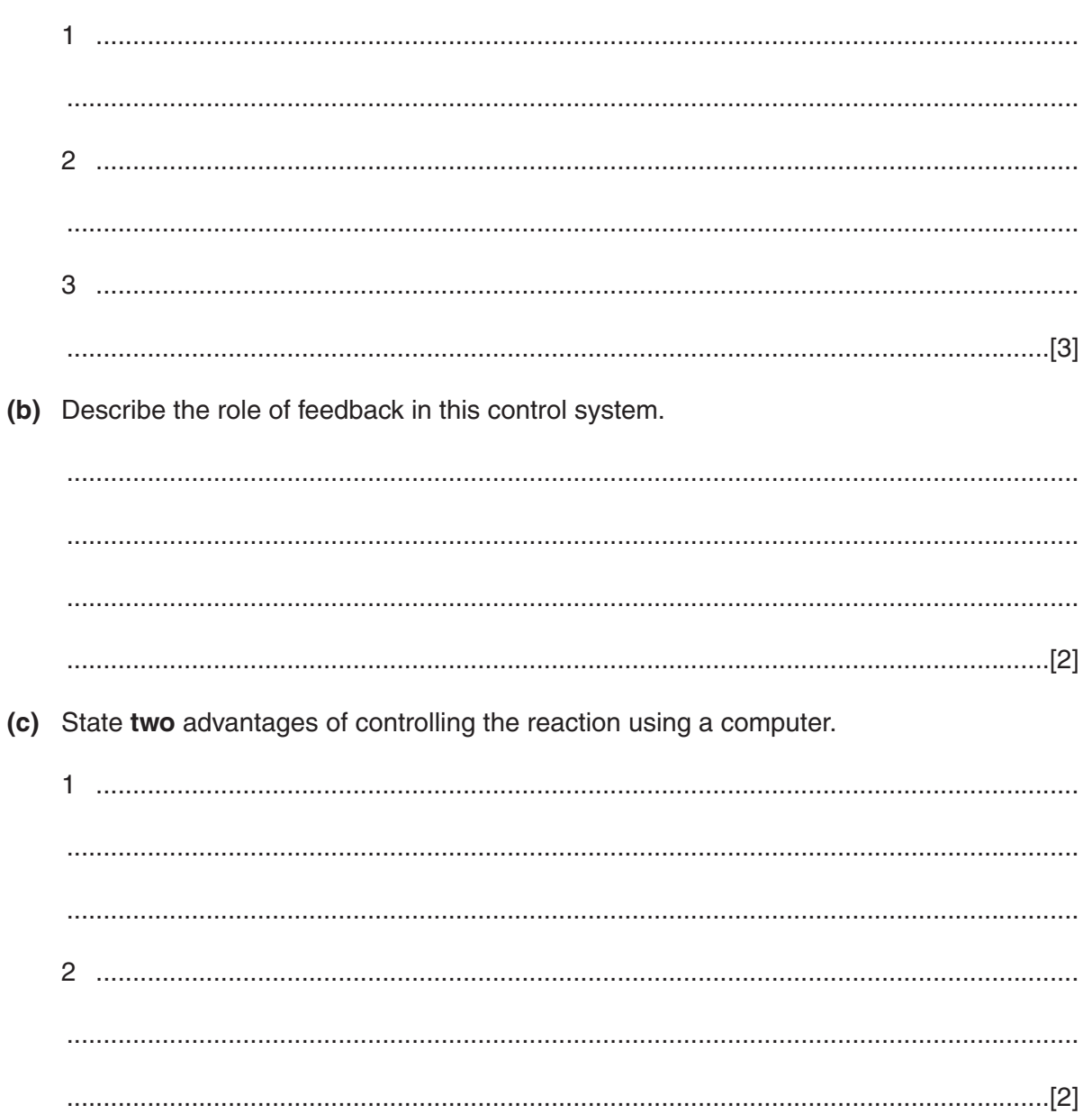

For Examiner's Use

**15** The following systems flowchart shows the update of a payroll system and the production of payslips. Using the following statements, label the diagram below.

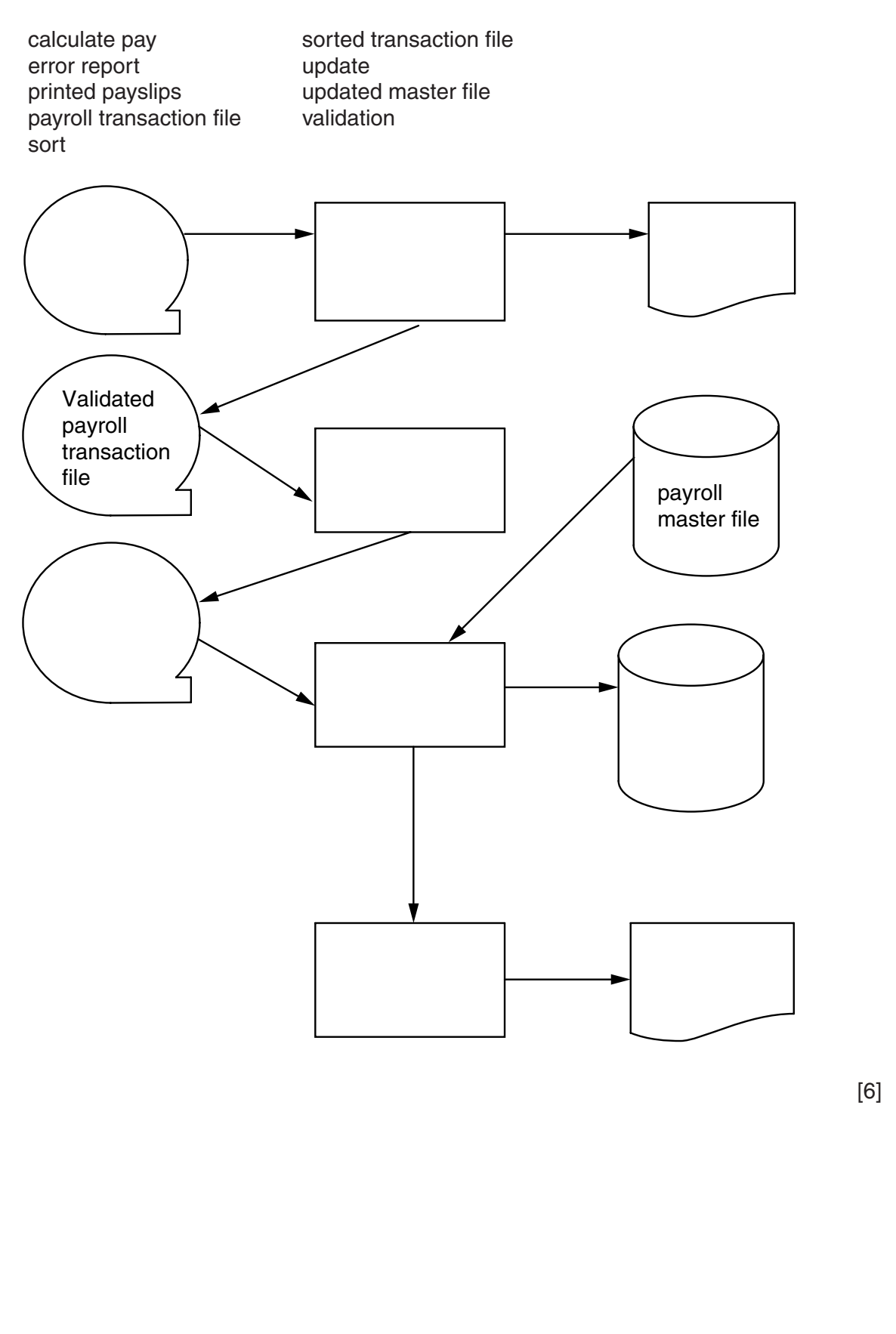

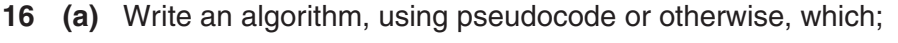

- inputs 50 numbers  $\bullet$
- checks whether each number is in the range 1000 to 9999  $\bullet$
- outputs how many of the input numbers were out of range  $\bullet$
- outputs the percentage of input numbers which were out of range.  $\bullet$

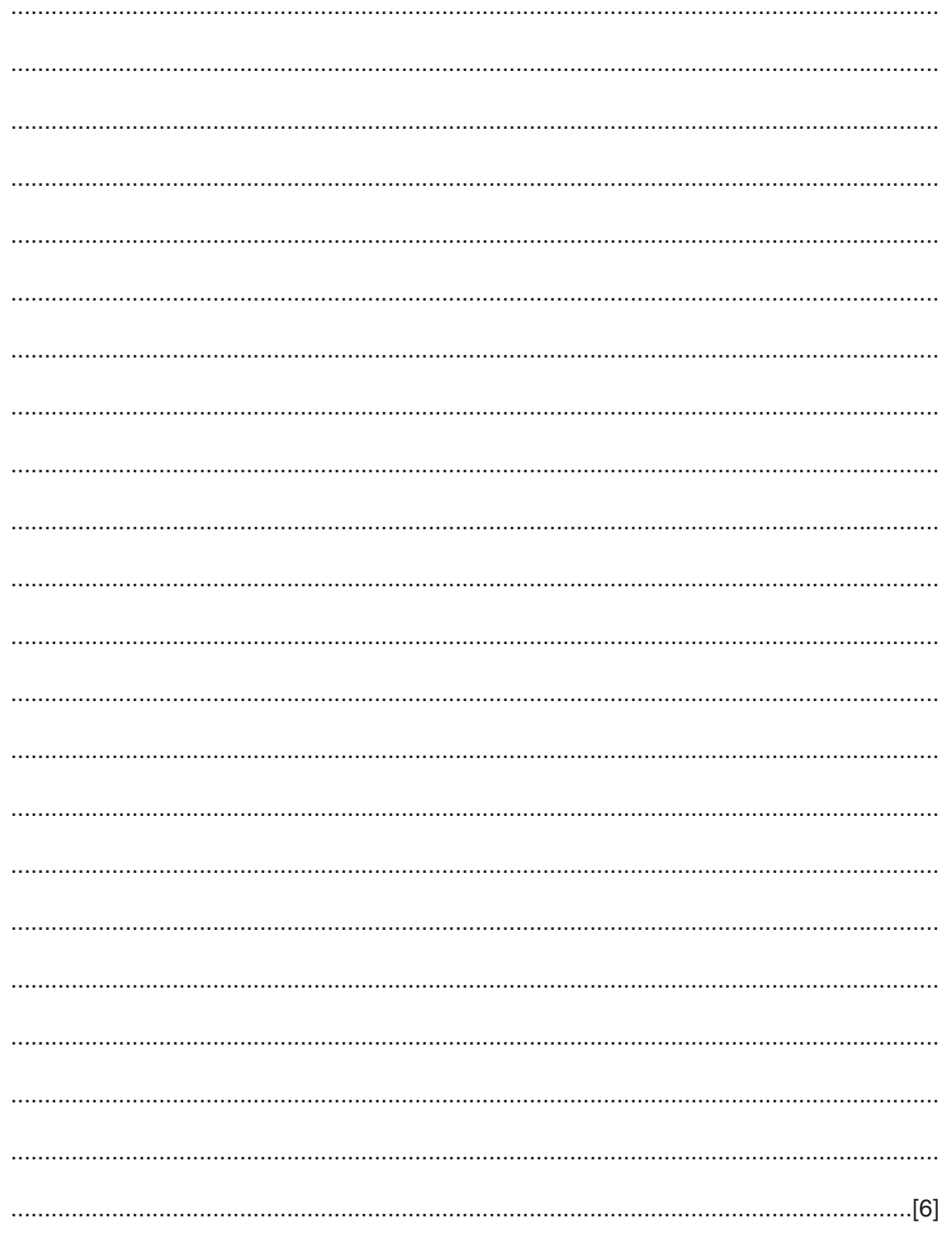

(b) Describe, using examples, two validation checks other than range check which could be carried out on the input numbers.

## **BLANK PAGE**